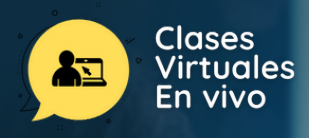

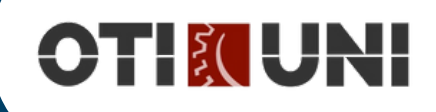

# CURSO DE ESPECIALIZACIÓN EN **NIVEL AVANZADO**

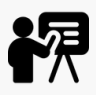

## **INTRODUCCIÓN**

El Curso Python Avanzado es una formación 100 % online dedicada a abordar las características más novedosas del lenguaje. Con un carácter práctico, permitirá dominar las recientes mejoras de la tecnología en la realización de todo tipo de proyectos.

Servirá por tanto para todos aquellos profesionales que pretenden hacer un uso eficiente, organizado y profesional del lenguaje Python, en el marco del desarrollo de aplicaciones de propósito general.

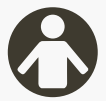

# **PÚBLICO OBJETIVO**

Este curso se explican conceptos avanzados de la programación con Python. Está orientado a personas que ya sepan programar en Python y que quieran ampliar sus conocimientos. En este curso se adquieren las destrezas necesarias para obtener el máximo rendimiento al prototipado rápido de aplicaciones con Python.

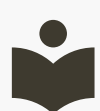

## **BENEFICIOS**

- Certificación a nombre de OTI-UNI.
- Profesores por taller capacitados por CTIC –UNI.
- Aumentar las habilidades creativas, lógicas y de trabajo en equipo.
- Ambientes tecnológicos y materiales pedagógicos por estudiante.

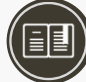

## **CERTIFICACIÓN**

#### **1. Certificado**

Al haber aprobado todos los módulos del Curso/Programa con un promedio ponderado no menor a 14 se le otorga al participante un Diploma a nombre de la Universidad Nacional de Ingeniería.

#### **2. Constancia de Asistencia**

Al participante que no cumpla con los requisitos de certificación, se le otorgará una Constancia de Asistencia del Curso, para lo cual el alumno deberá contar con una asistencia a clase mínima del 80% y nota aprobatoria. En el caso de no cumplir con dicho requerimiento no se emitirá dicha Constancia.

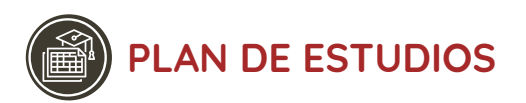

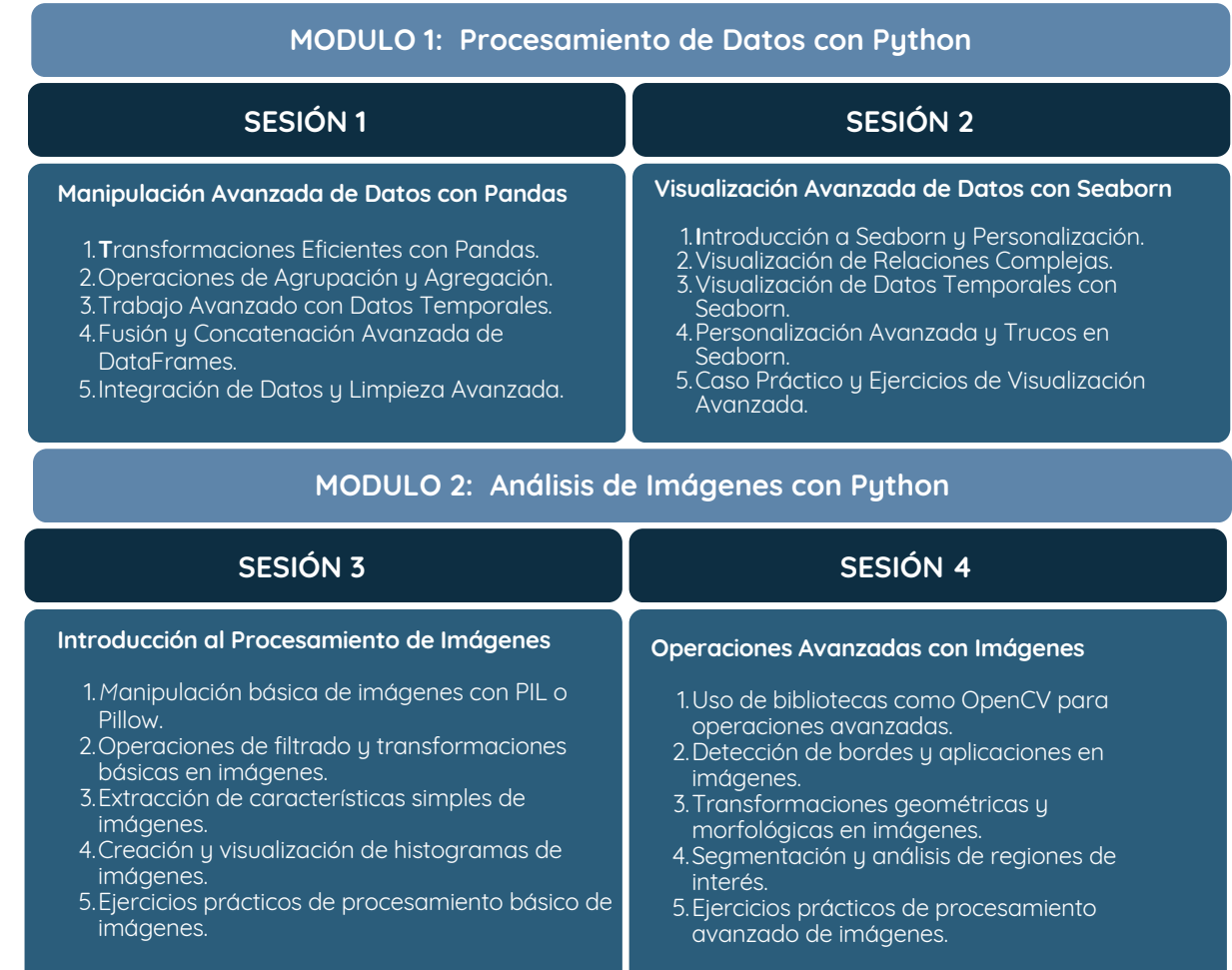

## **MODULO 3: Web Scraping con Python**

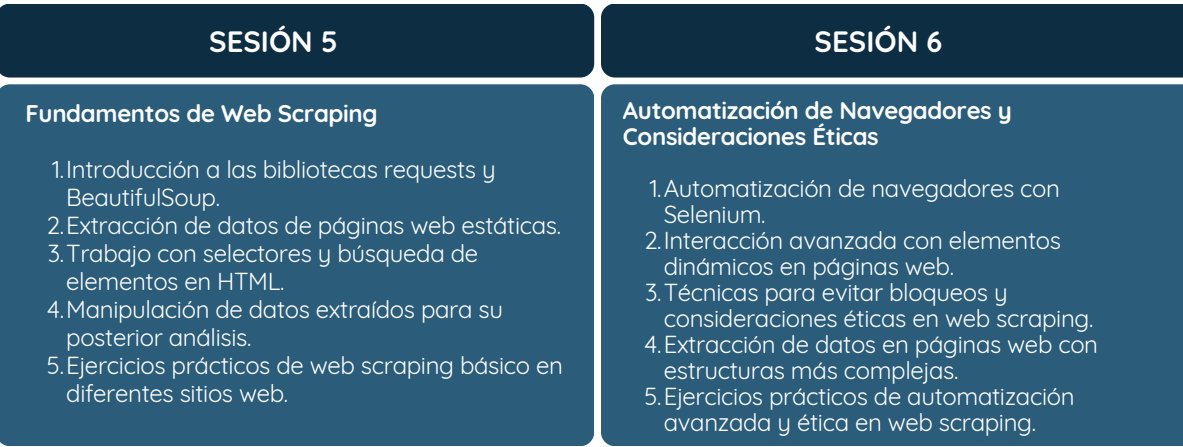

#### **MODULO 3: Machine Learning con Python**

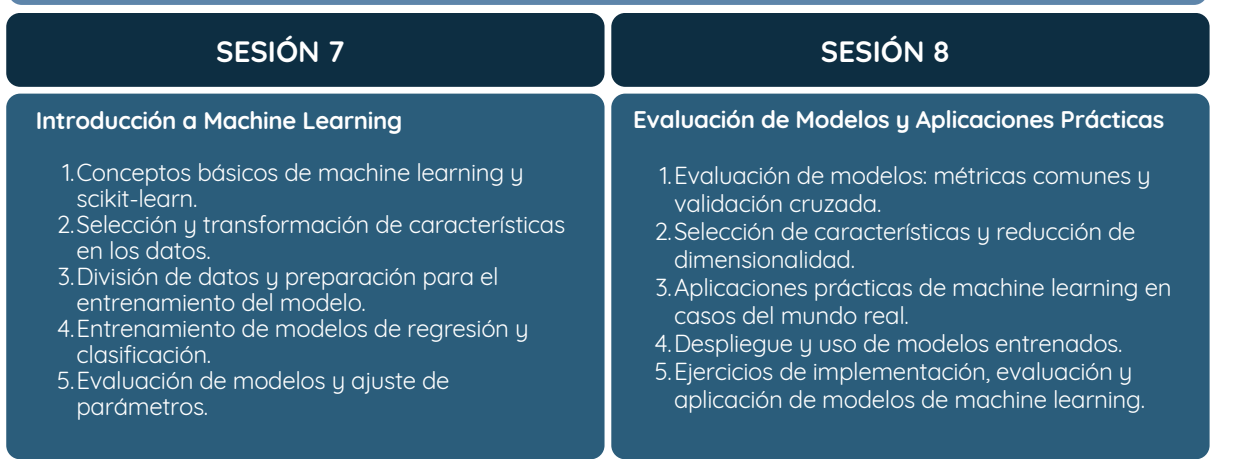

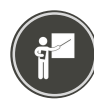

## **DOCENTE\***

**GianCarlos Céspedes Mass**

Docente de matemáticas, ciencias, programación y robótica. Especialista en el dictado de cursos de programación, informática y robótica en niños y adolescentes con más de 5 años de experiencia trabajando en instituciones públicas y privadas.

*(\*) La Universidad se reserva el derecho de cambiar algún docente por contingencias inesperadas.*

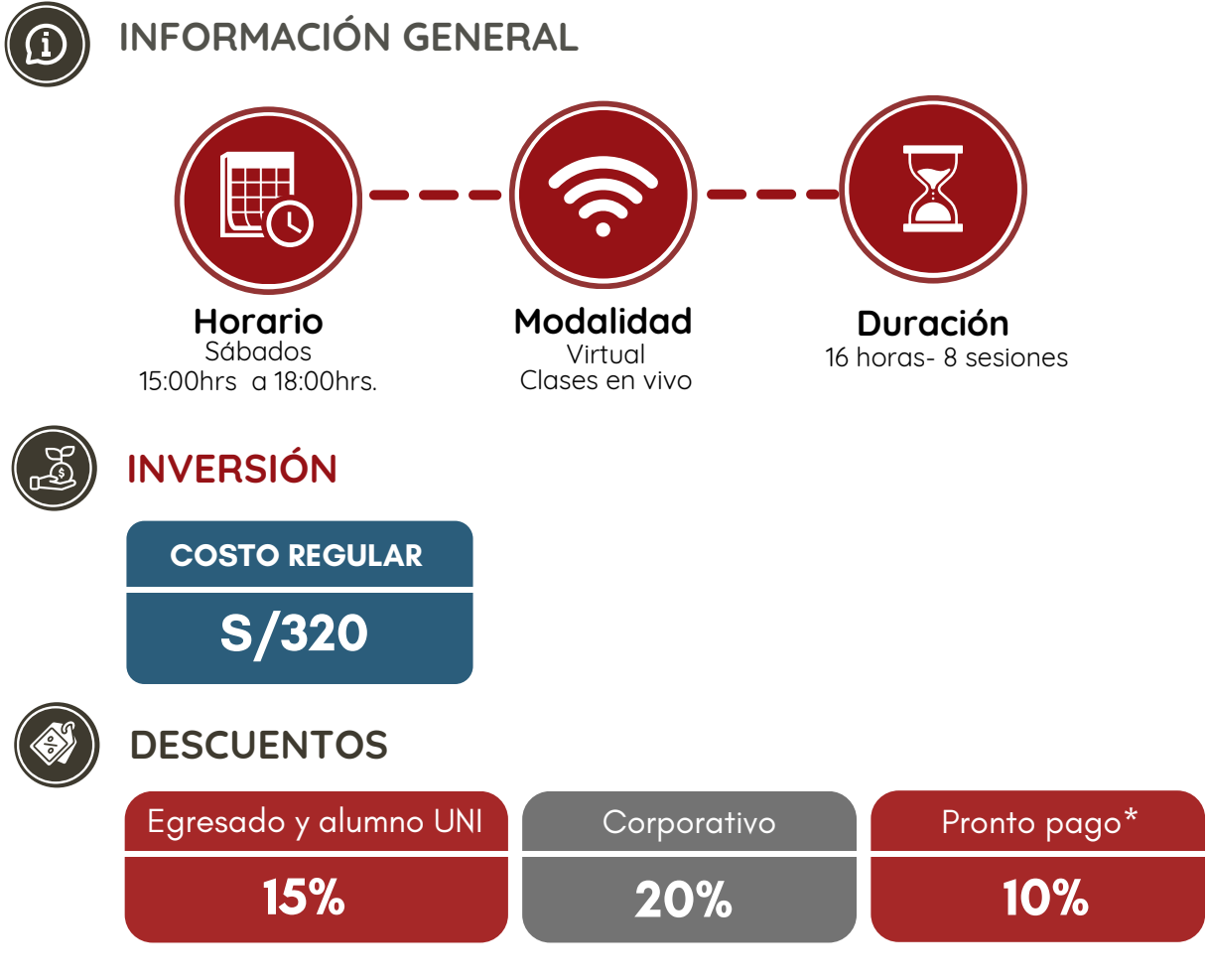

#### *NOTA:*

*- Los descuentos no son acumulables.*

*- Descuento por pronto pago: Válido hasta diez (10) días antes del inicio de clases del curso/programa.*

- Para acceder al descuento por ser egresado o alumno UNI, el participante deberá tener habilitado su correo *institucional UNI.*

# **PROCESO DE INSCRIPCIÓN**

Los siguientes documentos deberán ser enviado al correo electrónico: **diplomas.oti@uni.edu.pe**

- **1.** Completar y firmar la Ficha de Inscripción
- **2.** Completar y firmar el Reglamento y Términos y Condiciones de Cursos/Programas
- **3.** Copia simple del DNI *(legible, ambas caras)*

**4.** Carta de Compromiso de la Empresa *(sólo en el caso que la institución financie el programa)* **5.**Voucher de pago

Nota: Una vez enviado los documentos solicitados vía correo electrónico, el participante deberá esperar la confirmación para *realizar el pago por la matrícula.*

### **OPCIONES DE PAGO**

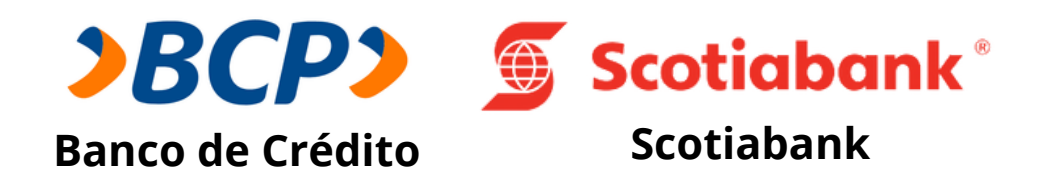

**PASO 1:** Solicita a un asesor de ventas de la Unidad de Capacitación activar el ID personal. Indicando los siguientes datos: nombre y apellidos, número de documento de identidad (DNI o pasaporte), correo electrónico, número de celular y monto a pagar.

**(\*) En el caso de requerir factura, se solicitará los siguientes adicionales: R.U.C, Razón Social, Domicilio Fiscal y correo electrónico donde se enviará dicha factura.**

**PASO 2:** Procede a realizar el pago a través de los siguientes canales de pagos autorizados.

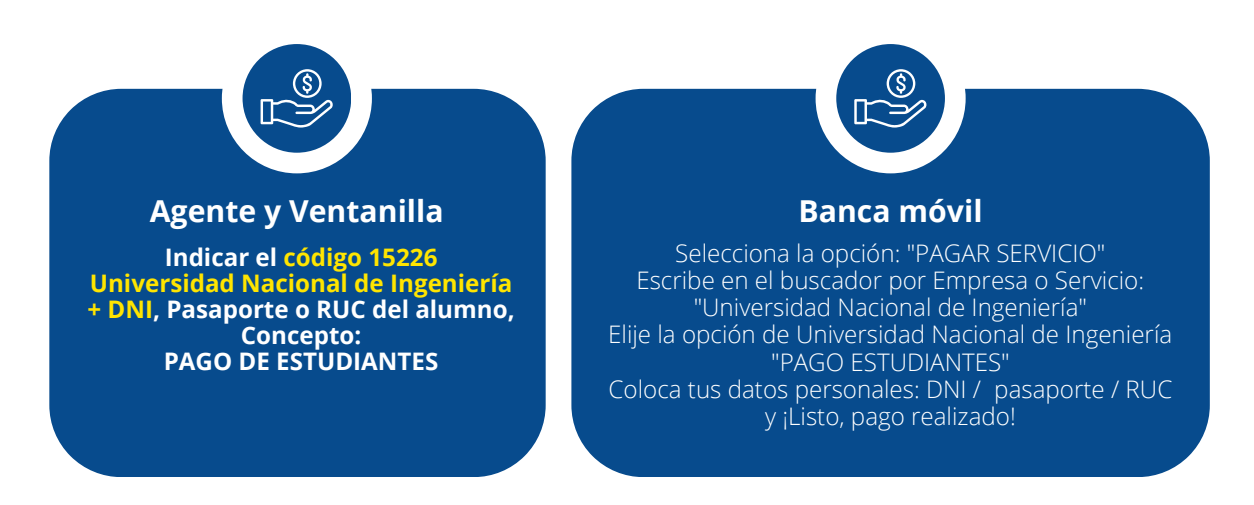

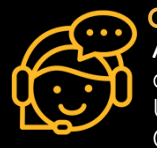

#### **COMUNÍCATE CON UN ASESOR Andrea Julca** +51 992 657 546

diplomas.oti@uni.edu.pe Unidad de Capacitación Oficina de Tecnologías de la Información

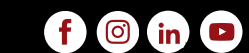

**www.ctic.uni.edu.pe**